# 聊天

SDK 提供教室内的群聊、私聊功能(不包含显示视图),可以发 送文字、图片、表情三种类型的消息,提供禁言机制。

- 聊天视图:需自行创建,SDK 提供聊天管理类型 BJLChatVM 。
- 显示聊天的 UI 界面是需要重点优化的,优化方式可以使用高 度缓存,手动计算高度,不使用自动布局等方式来优化,聊 天界面一直占用主线程会导致音视频和课件不同步,界面一 直卡顿等问题。如果成功优化之后依旧存在卡顿,可以使用 调试工具针对性能消耗较大的功能进行针对性的优化。

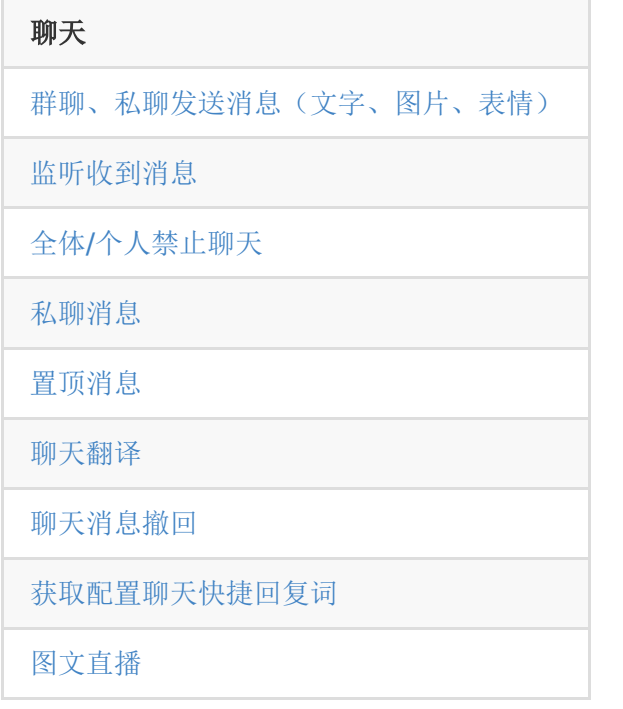

### <span id="page-1-0"></span>**1.** 聊天消息监听

获取所有消息,SDK【不】保存聊天消息,需要上层自行维 护。

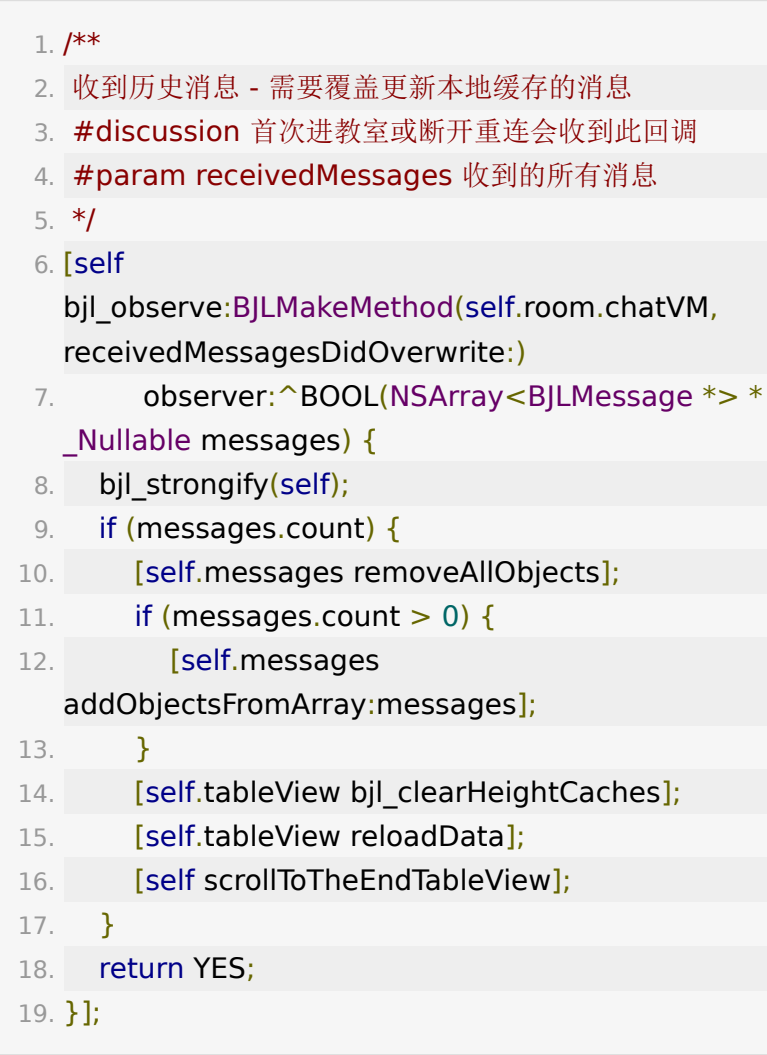

监听消息增量更新。

#### 1. [self

bjl\_observe:BJLMakeMethod(self.room.chatVM, didReceiveMessages:)

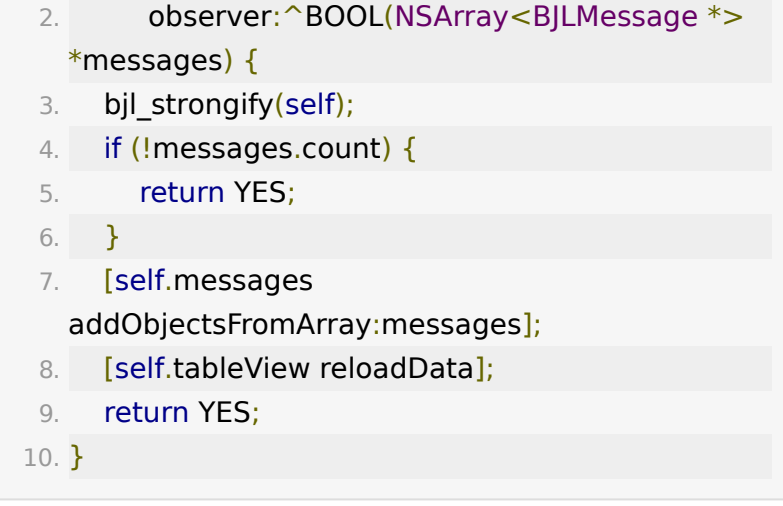

用户被踢出聊天服务器连接

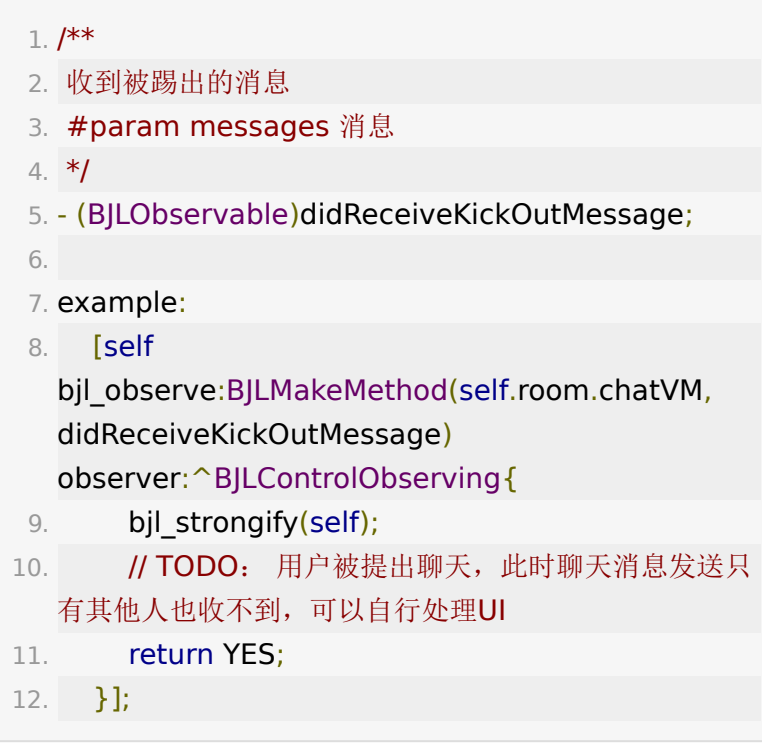

# <span id="page-2-0"></span>**2.** 禁止聊天

1. /\*\*

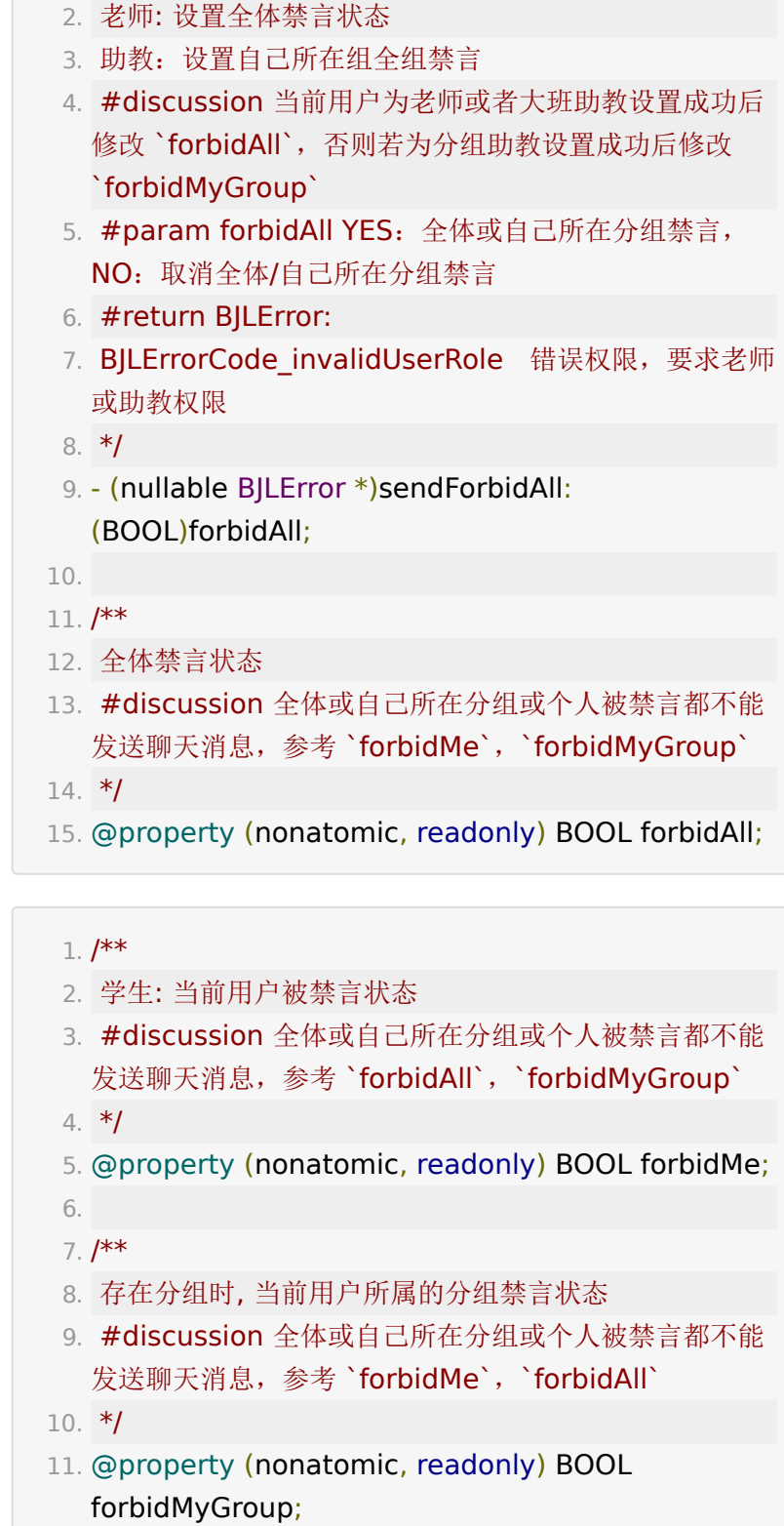

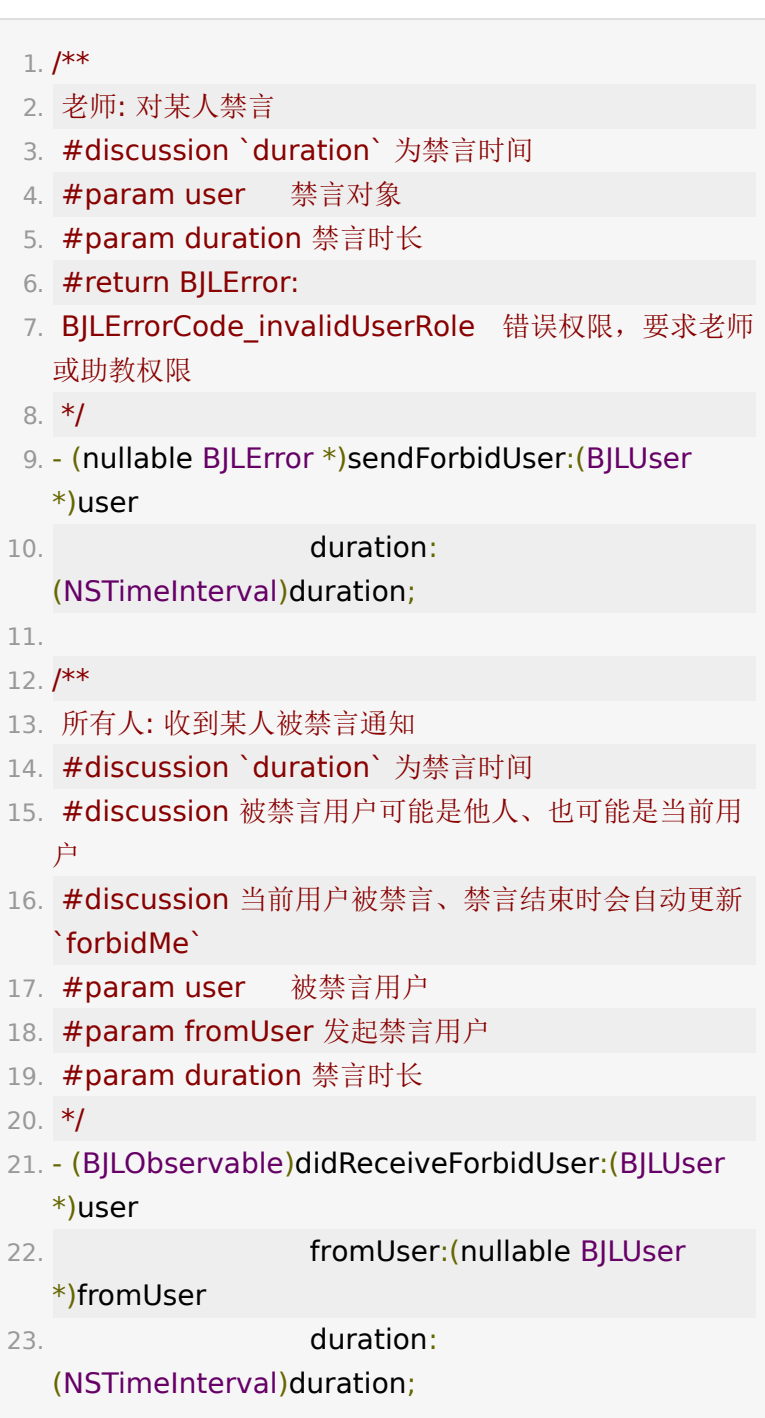

1. /\*\*

```
2. 老师: 禁言用户列表
```
- 3. #param forbidUserList <userID, 剩余禁言时间>
- 4. \*/
- 5. (BJLObservable)didReceiveForbidUserList: (nullable NSDictionary<NSString \*, NSNumber \*> \*)forbidUserList;
- 1. // 监听用户被禁言通知
- 2. [self

bjl\_observe:BJLMakeMethod(self.room.chatVM, didReceiveForbidUser:fromUser:duration:)

- 3. observer:^BOOL(BJLUser \*forbidUser, BJLUser \*fromUser, NSTimeInterval duration){
- 4. NSLog(@"%@被%@禁言%f秒",

forbidUser.name,fromUser.name,duration);

- 5. return YES;
- 6. }];

### <span id="page-5-0"></span>**3.** 发送、接收消息

发送消息:发送前需判断用户是否被禁言。发送聊天支持发 送文字、图片、表情消息,支持文字与表情混排,3.6.0 版 本后支持 GIF 表情。

#### $1. /$ \*\* 2. 发送文字消息,参考 `sendMessage:channel:` 方法 3. #param text 消息,不能是空字符串或 nil 4. #return BJLError: 5. BJLErrorCode invalidArguments 参数错误; 6. BJLErrorCode invalidCalling 错误调用,如禁言状 态时调用此方法发送消息。 7. \*/ 8. - (nullable BJLError \*)sendMessage:(NSString \*)text;

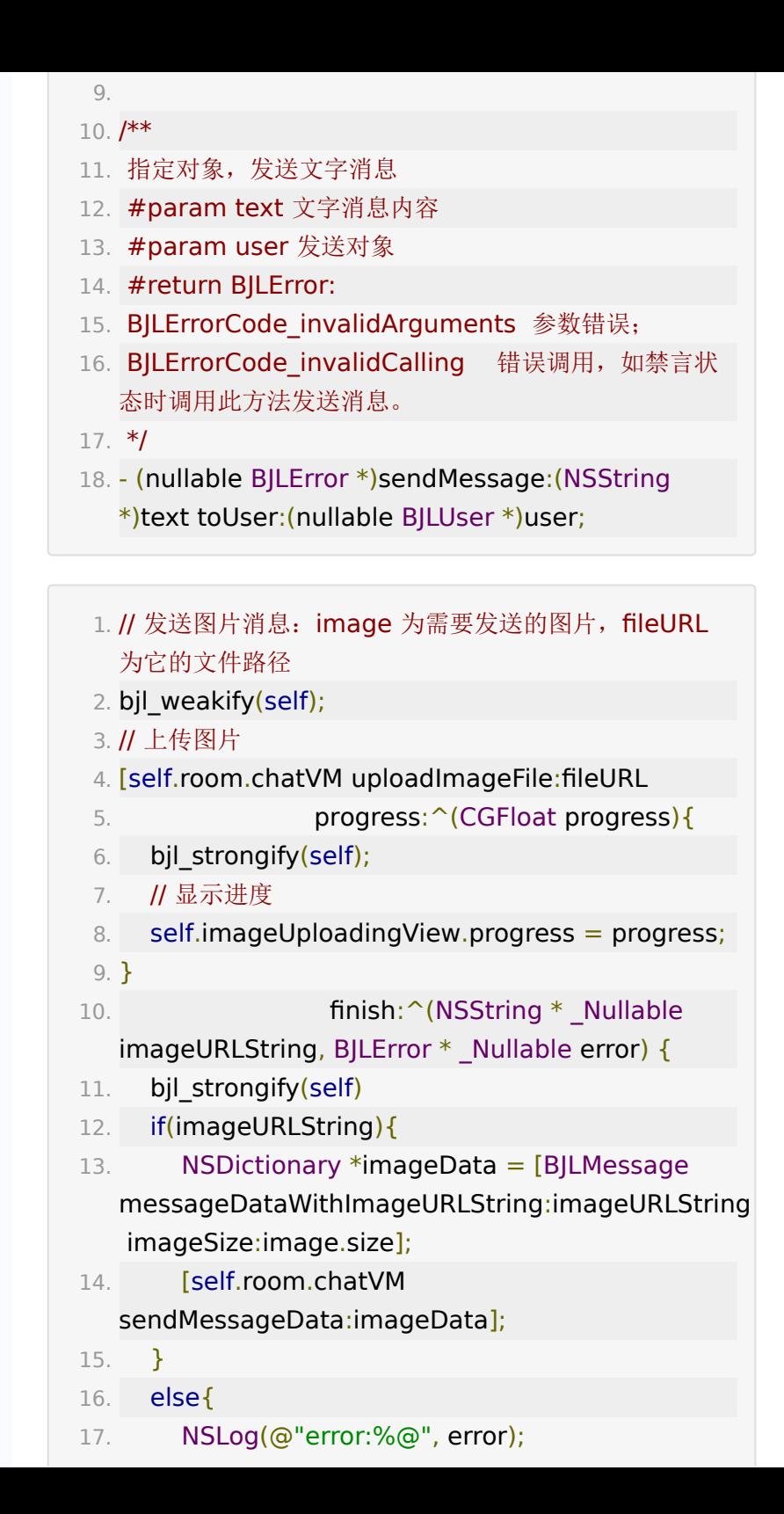

```
18. }
19. }];
```

```
1. // 发送表情
```
- 2. // 需要在教室内才可以获取到表情,获取 emotion 数组
- 3. NSArray<BJLEmoticon \*> \*emoticons = [BJLEmoticon allEmoticons];
- 4. if (emoticons.count  $> 0$ ) {
- 5. // 模拟表情选择,这里直接选择第一个表情
- 6. BJLEmoticon  $*$ emoticon = [emoticons objectAtIndex:0];
- 7. if (emoticon) {
- 8. //发送表情
- 9. **[self.room.chatVM sendMessageData:**

#### [BJLMessage

messageDataWithEmoticonKey:emoticon.key]];

```
10. }
```

```
11. }
```
接收消息。

收到的聊天消息为 BJLMessage, 动其中的主要属性做以下说 明:

- ID 作为聊天消息的唯一标识,同一场直播中是唯一的。
- channel 作为聊天消息的频道, 可以用于区分不同聊天分 组。
- text BJLMessageType text消息类型的文本
- emoticon BJLMessageType\_emoticon消息类型的表情
- imageURLString BJLMessageType image消息类型的 图片地址
- toUser 作为聊天消息的接收对象,当前消息是群聊消息值 为 nil。
- reference 作为聊天消息的引用消息,引用消息不嵌套多  $\bullet$ 层。
- type 聊天消息类型,表情和文字混排的消息认为是文字消 息。
- translation 聊天翻译的结果, 只有翻译后的消息才会有  $\bullet$ 值。
- sendToGroupID 发送给某个组的消息  $\bullet$
- rewardType 礼物打赏消息类型
- fromType, toType 聊天翻译的源语言和目标语言

```
1. // 接收表情和文字混排的消息, 获取
 NSAttributedString 显示即可
```
- 2. self.messageLabel.attributedText =  $[message]$ attributedEmoticonStringWithEmoticonSize:fontSize
- 3.

attributes:attributes

```
\Delta
```
cached:YES

```
5.
```
cachedKey:cachedKey];

```
1. // 接收文字和图片参考发送消息
```

```
2. // 接收表情消息 type ==
```
BJLMessageType\_emoticon, 优先判断cachedImage

```
3. if (self.message.type ==
```

```
BJLMessageType_emoticon) {
```
- 4. if (self.message.emoticon.cachedImage) {
- 5. self.emoticonImageView.image =

self.message.emoticon.cachedImage;

```
6. }
7. else {
8. bjl_weakify(self);
```

```
9. [self.emoticonImageView
```
bjl\_setImageWithURL:self.message.emoticon.urlStri

```
10. placeholder:nil
11. completion: ^(UIImage
```

```
* Nullable image, NSError * Nullable error,
```
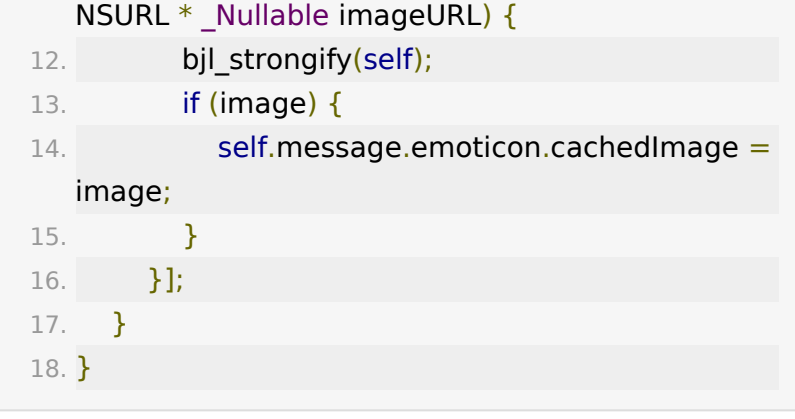

私聊、频道聊天。

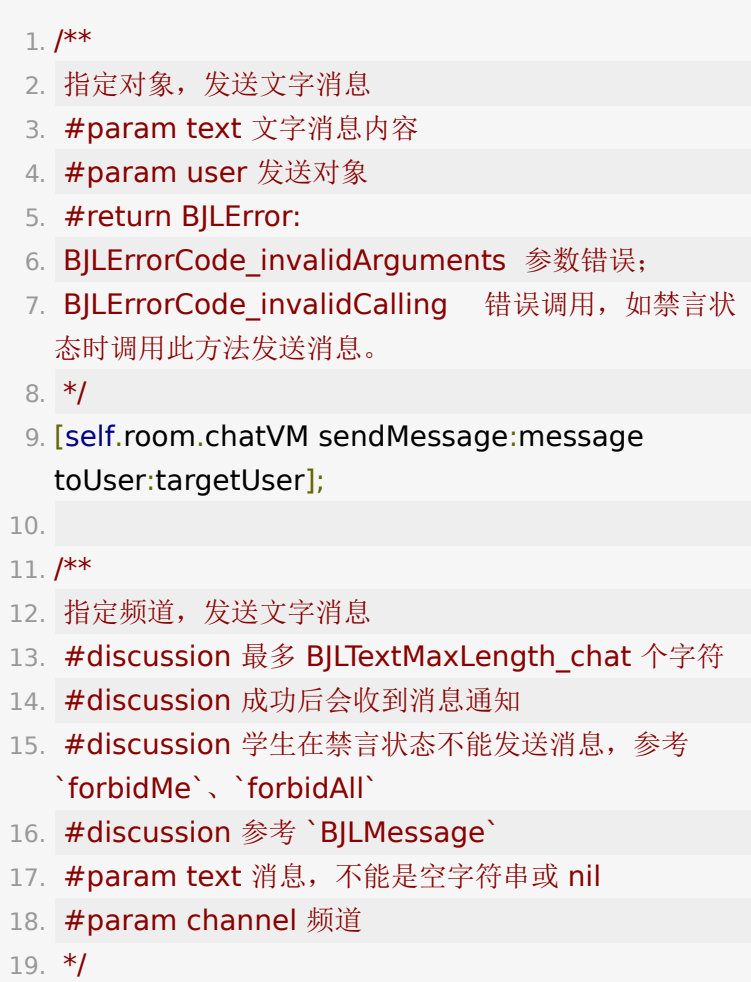

20. [self.room.chatVM sendMessage:message channel:@"小组频道"];

### <span id="page-10-0"></span>**4.** 私聊

#### $1. /$ \*\* 2. 请求私聊的历史消息 3. #param user 私聊对象 4. #param page 起始消息的页码 (从0开始, 每页20条) 5. \*/ 6. - (nullable BJLError \*)loadWhisperMessagesWithTargetUser:(BJLUser \*)user page:(NSUInteger)page; 7. 8. /\*\* 9. 收到私聊消息 10. #param messages 消息 11. \*/ 12. - (BJLObservable)didReceiveWhisperMessages: (NSArray<BJLMessage \*> \*)messages targetUserNumber:(NSString \*)targetUserNumber hasMore:(BOOL)hasMore;

### <span id="page-10-1"></span>**5.** 置顶聊天

将聊天消息置顶,取消置顶。

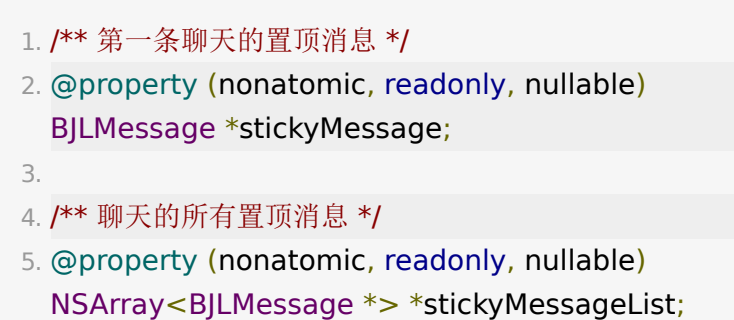

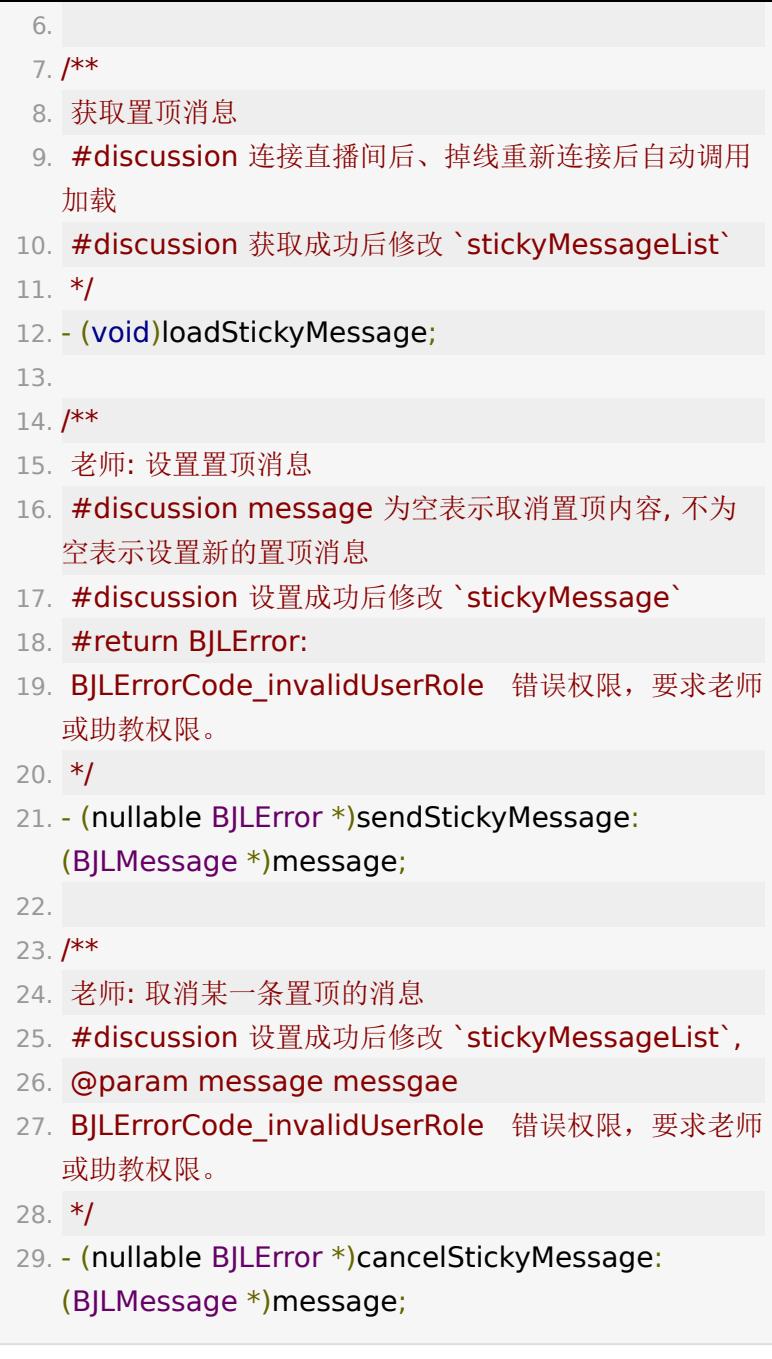

# <span id="page-11-0"></span>**6.** 聊天翻译

支持聊天消息的英汉互译。

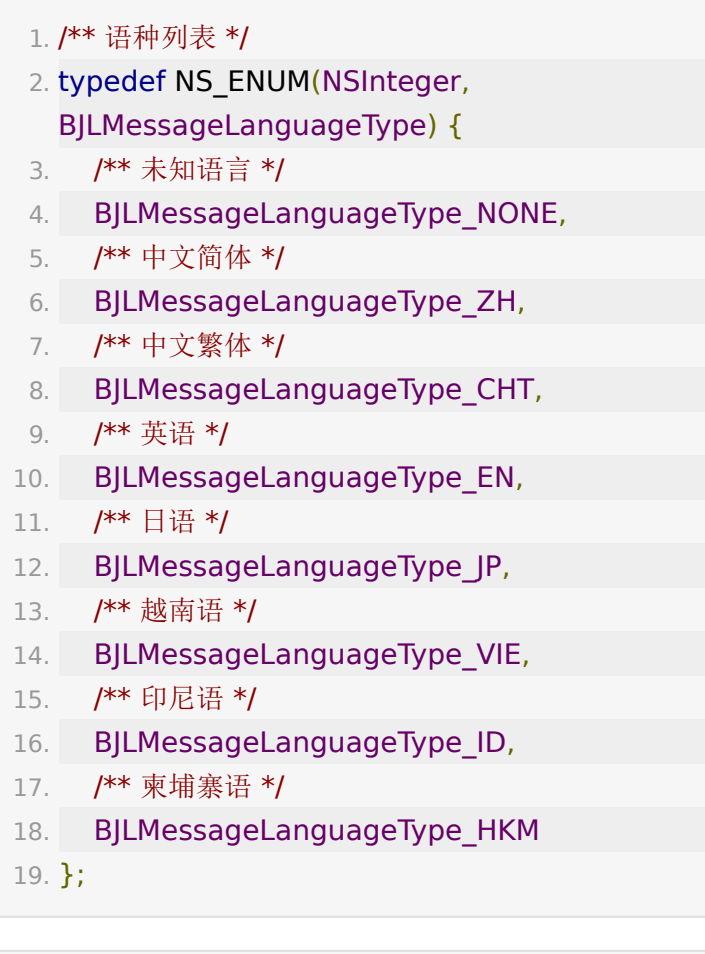

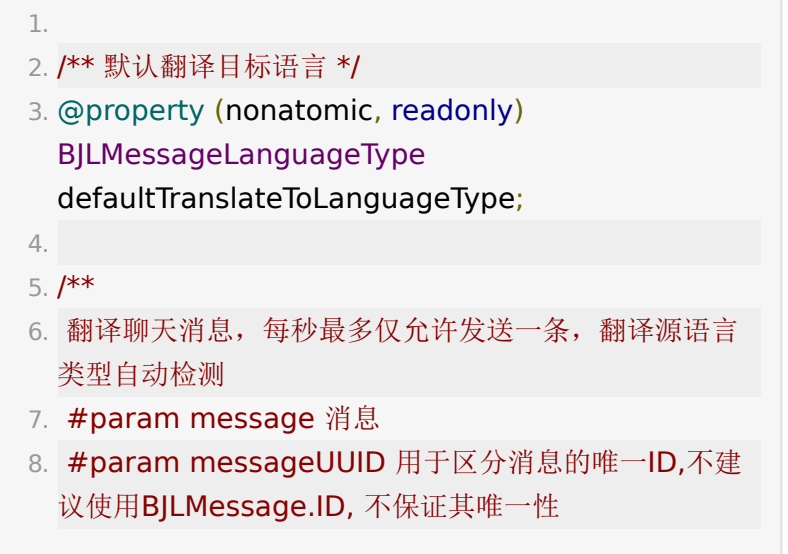

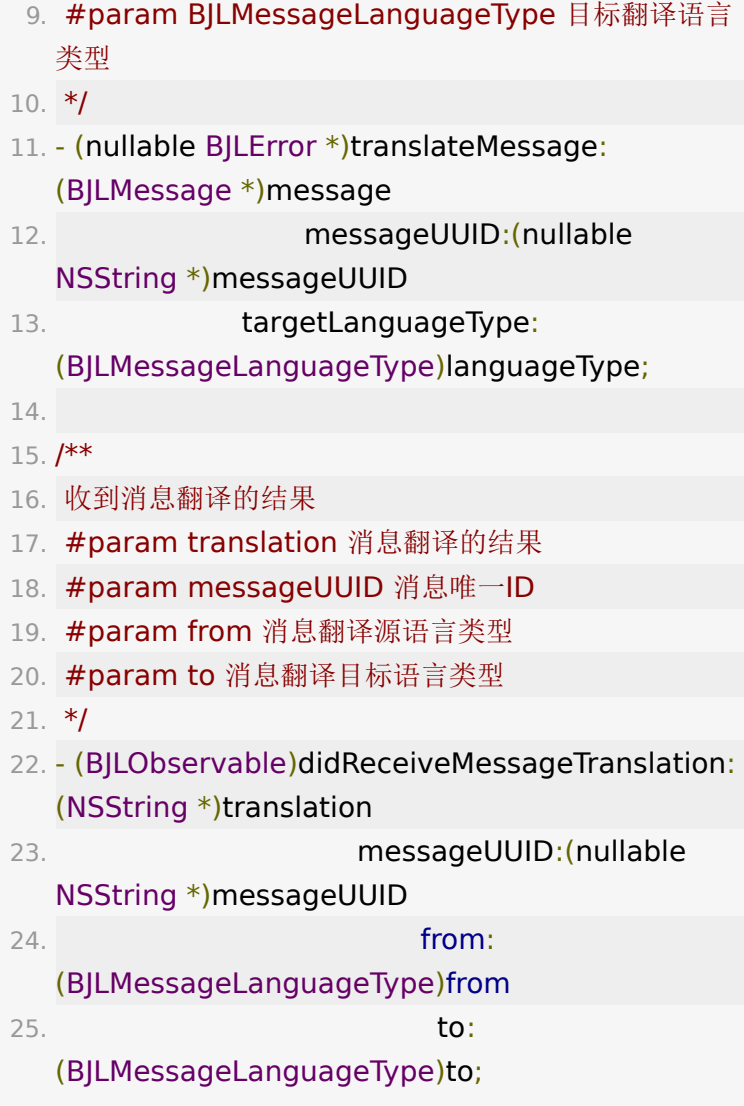

### <span id="page-13-0"></span>**7.** 聊天撤回

支持撤回任意时间, 任意内容的聊天消息, 撤回消息后, 需要 UI 自行处理消息的展示。

1. /\*\* 2. 撤回消息 3. #discussion 老师可以撤回任意用户消息, 学生可以撤 回自己消息

4. #param BJLMessage 聊天消息 5. #return error 6. \*/ 7. - (nullable BJLError \*)revokeMessage:(BJLMessage \*)message; 8. 9. /\*\* 10. 撤回消息成功 11. #param messageID 消息ID 12. #param isCurrentUserRevoke 是否是当前用户撤回 的消息 13. \*/ 14. - (BJLObservable)didRevokeMessageWithID: (NSString \*)messageID isCurrentUserRevoke: (BOOL)isCurrentUserRevoke;

### <span id="page-14-0"></span>**8.** 聊天快捷回复

- 1. // 可以获取到后台配置的聊天消息快捷回复词
- 2. (nullable BJLError

\*)getQuickReplyWordsWithCompletion:(nullable void  $(^{\sim})$ (NSArray <NSString \*> \* Nullable quickReplyWords, BJLError \* Nullable error))completion;

### <span id="page-14-1"></span>**9.** 图文直播功能

#### 1.

2. /\*\* 获取图文直播配置信息 \*/

3. - (nullable BJLError

\*)getPicAndTextPresenterInfoWithCompletion: (nullable void  $(^{\wedge})$ (NSDictionary  $*$  Nullable dic, BJLError \* Nullable error))completion;

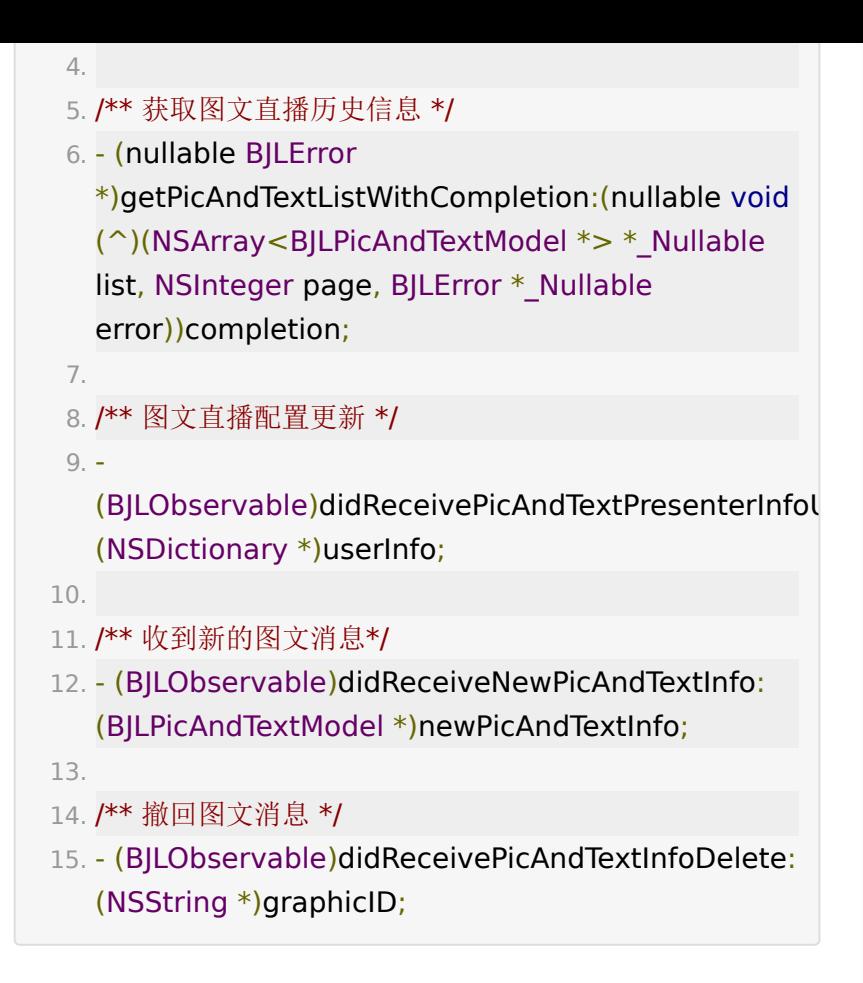

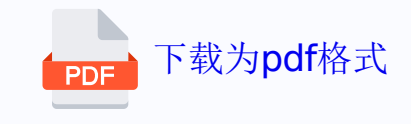